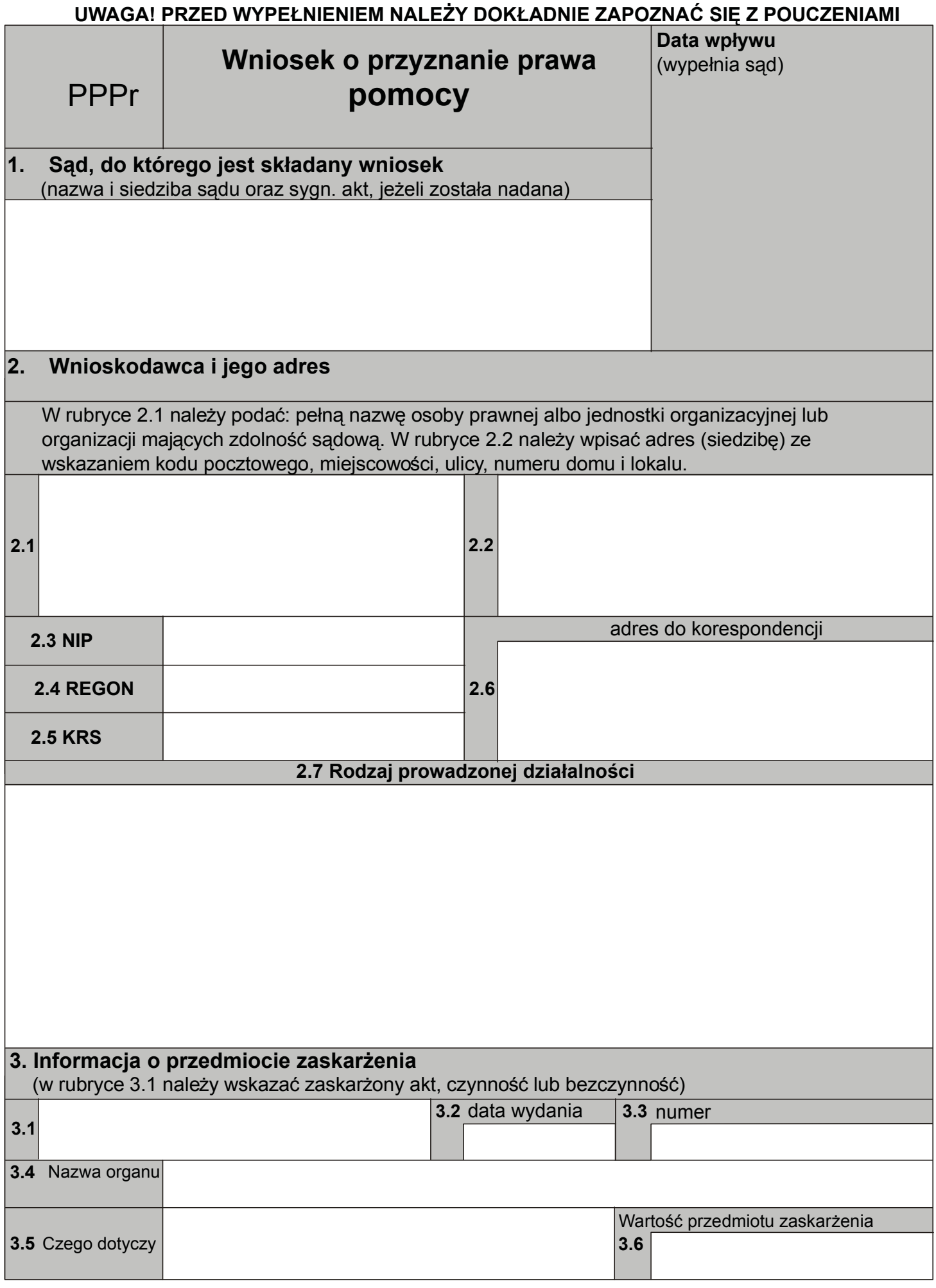

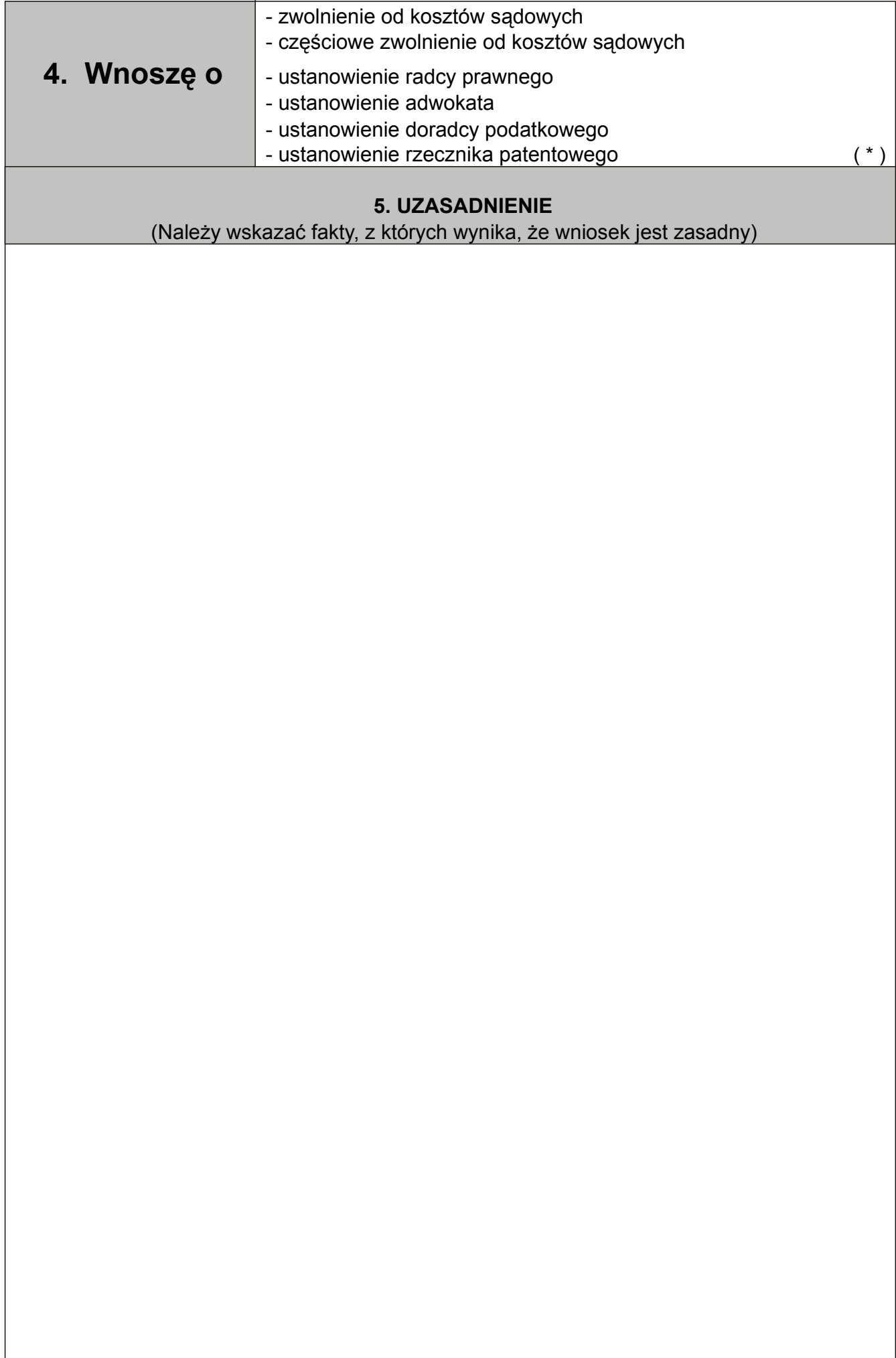

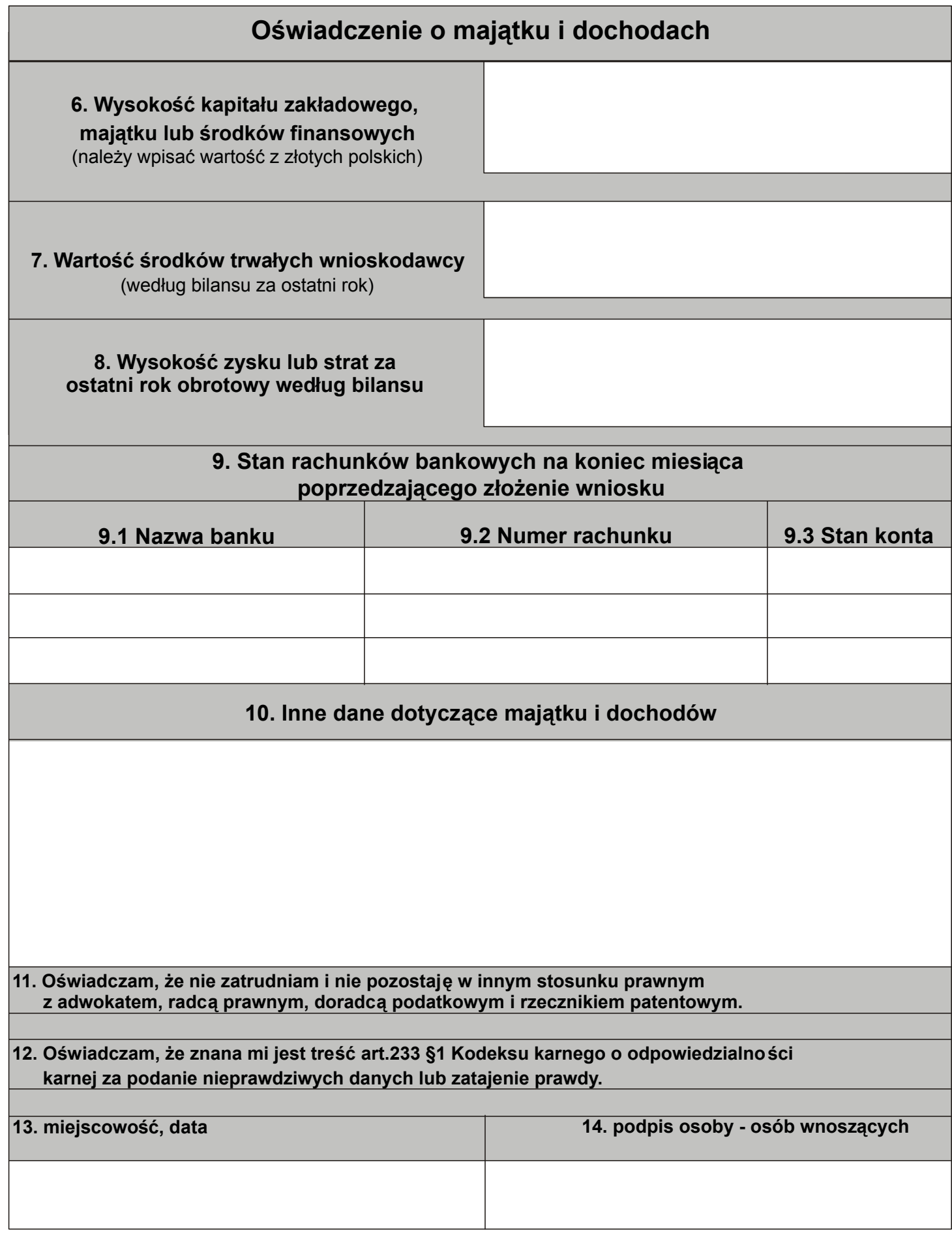

## **POUCZENIE**

- **1.** Wniosek należy złożyć na urzędowym formularzu:
	- osoby fizyczne wypełniają formularz oznaczony PPF
	- osoby prawne i inne jednostki organizacyjne niemające osobowości prawnej wypełniają formularz PPPr.
- Formularz należy wypełnić czytelnie, dokonując wpisów bez skreśleń i poprawek. **2.** Gdy w rubrykach występuje tekst oznaczony znakiem (\*) - niepotrzebne skreślić.
- 3. Każdą rubrykę niezacieniowaną należy wypełnić albo skreślić. Jeżeli po wpisaniu treści w rubryce pozostało wolne miejsce, należy je skreślić, w sposób uniemożliwiający dopisywanie.
- Formularze dostępne są w Naczelnym Sądzie Administracyjnym w Warszawie, **4.** w wojewódzkich sądach administracyjnych, w urzędach gmin oraz w Internecie pod adresem http://www.nsa.gov.pl/
- Wniosek należy złożyć w biurze podawczym sądu administracyjnego lub przesłać pocztą. **5.**
- 6. Niezachowanie warunków formalnych wniosku, które uniemożliwia nadanie mu dalszego biegu, powoduje wezwanie do uzupełnienia braków w terminie tygodniowym. Jeżeli braki nie zostaną w tym terminie uzupełnione, wniosek pozostawia się bez rozpoznania.